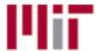

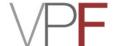

## **Procurement Card Application Form**

Page 1 of 3

### Procurement Card (ProCard) Application Instructions:

- **Step 1.** Card applicants fill out the fields below using Adobe Reader.
- **Step 2.** Save a copy and send the PDF to your Administrative Officer or Primary Authorizer for signatures.
- **Step 3.** AO or Primary Authorizer should complete the required fields, sign for approval, and email the completed application to ProCard@mit.edu.
- **Step 4.** Applicants are required to read the Procurement Card User Guide.
- **Step 5.** Applicants are required to watch the online training video for Procurement Cardholders.
- **Step 6.** After watching the training video, card applicants will be guided to the online Card Holder Agreement Form. Complete the online agreement form and submit to ProCard@mit.edu.
- **Step 7.** Once the Cardholder Agreement Form is processed, VPF Procurement will send the ProCard through interoffice mail to your campus address.
- **Step 8.** When the card arrives, verify the card information. If all is correct, activate the card with your MIT ID number by calling the activation phone number on the card.

Average Timeline: ProCard applicants can anticipate 7-10 business to complete all eight steps.

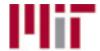

# **Procurement Card Application Form**

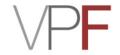

Page 2 of 3

Each field in this form is required for approval. Please email the completed form to ProCard@mit.edu. Please send all questions to ProCard@mit.edu. Note: Mac Preview is not compatible with this PDF.

#### **CARDHOLDER & STATEMENT INFORMATION**

| Card Limits:                                      |                                                          |            |                                     |       |      |
|---------------------------------------------------|----------------------------------------------------------|------------|-------------------------------------|-------|------|
| Single Transaction                                | Limit (Maximum \$3                                       | 3,000): \$ |                                     |       |      |
| Monthly Spending                                  | Limit (Maximum \$1                                       | 5,000): \$ |                                     |       |      |
| Name on the Card (19 characters):                 |                                                          | First      | M.I.                                |       | Last |
| 3rd Line Description                              | on (19 characters):                                      |            |                                     |       |      |
| Mailing Address:                                  | Mass Institute of 77 Mass Ave Bldg - Rm: Cambridge, MA 0 |            |                                     |       |      |
| Email Address: _                                  |                                                          |            |                                     |       |      |
| Business Phone: _                                 |                                                          |            |                                     |       |      |
| MIT ID Number:                                    |                                                          |            |                                     |       |      |
| Do you want email notifications of daily charges? |                                                          |            | Yes                                 | No    |      |
| Do you want a monthly statement for the bank?     |                                                          |            | Yes                                 | No    |      |
| Employee (Applie                                  | cant) Signature:                                         |            |                                     | Date: |      |
| For Internal Use                                  |                                                          |            |                                     |       |      |
| Unique Card ID #:                                 |                                                          |            | (Assigned by ProCard Administrator) |       |      |
| Credit Card #:                                    |                                                          |            | (Assigned by Bank)                  |       |      |

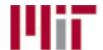

### **Procurement Card** Application Form

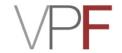

#### **MIT ACCOUNTING INFORMATION**

| Primary Cost Object<br>(MIT Account Number)                                                                | Expense G/L Account (Object Code)                                                                                                    | Administrative Officer's Signature                                                                                                    |  |  |
|----------------------------------------------------------------------------------------------------|----------------------------------------------------------------------------------------------------|----------------------------------------------------------------------------------------------------|--|--|
| 5678900 (56789)                                                                                            | 420226 (419)                                                                                                    |                                                                                                    |  |  |
|                                                                                                    |                                                                                                    |                                                                                                    |  |  |
| on, a transaction is not p<br>ges moved to the Secon<br>ount (Object Code) 4202                            | rocessed, the Secondary Codary Codary Cost Object will be allow 54(569):                                                                                                    | ost Object listed below will be used. All                                                                                                    |  |  |
| (MIT Account Number)                                                                                       | (Object Code)                                                                                                    | Administrative Officer's Signature                                                                                                    |  |  |
| 1234500 (12345)                                                                                            | 420254 (569)                                                                                                    |                                                                                                    |  |  |
|                                                                                                    | 420254 (569)                                                                                                    |                                                                                                    |  |  |
| or Primary Authorizer (pr                                                                                  | int):                                                                                                    |                                                                                                    |  |  |
| ne:                                                                                                    | Email:                                                                                                    | Bldg - Room:                                                                                                    |  |  |
| essary. Cardholders canrend & commit" authority in ocated. If your verifier dealer that contact your ROLES | not verify their own charges.  In SAP of all Cost Objects (access not have the appropriate Coordinator.                                                                                                    | Verifier(s) must have posting counts) to which the charges may be                                                                                                    |  |  |
| ne:                                                                                                    | Em                                                                                                    | Email:                                                                                                    |  |  |
|                                                                                                    |                                                                                                    | x:                                                                                                    |  |  |
|                                                                                                    | Primary Cost Object (MIT Account Number)  5678900 (56789)  ondary Cost Object (Account Number)  foon, a transaction is not programmed to the Secondary Cost Object (MIT Account Number)  1234500 (12345)  or Primary Authorizer (programmed & commit" authority in located. If your verifier dealed contact your ROLES asse complete the following me: | (MIT Account Number) (Object Code)  5678900 (56789) 420226 (419)  condary Cost Object (Account Number): Must be open, a transaction is not processed, the Secondary Coges moved to the Secondary Cost Object will be allowed by the Secondary Cost Object (MIT Account Number)  Secondary Cost Object (Expense G/L Account (Object Code))  1234500 (12345) 420254 (569)  1234500 (12345) 420254 (569)  cor Primary Authorizer (print):  Description:  Email:  Description:  Description:  Desc |  |  |

Phone:

Bldg - Room: